## Code Generation for Control Flow

Mooly Sagiv Ohad Shacham

http://www.cs.tau.ac.il/~msagiv/courses/wcc10.html

Chapter 6.4

## Outline

- Local flow of control
- Conditionals
- Switch
- Loops

# Machine Code Assumptions

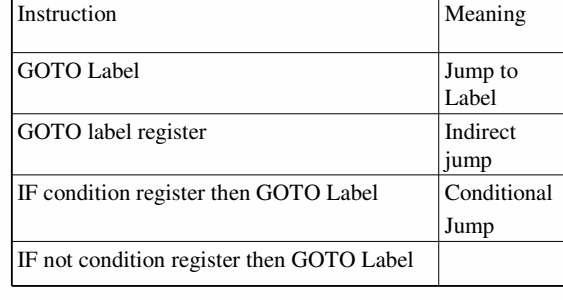

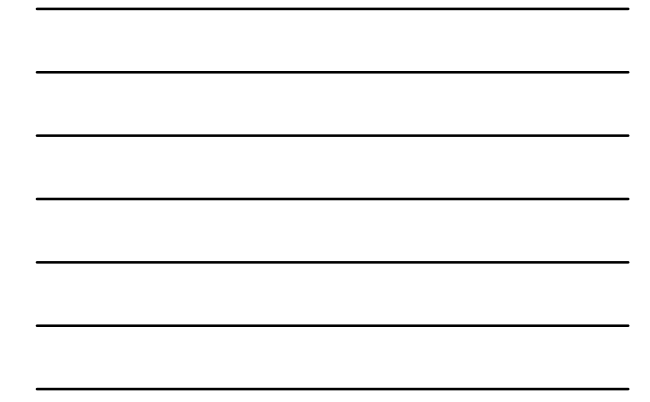

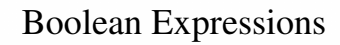

- In principle behave like arithmetic expressions
- But are treated specially
	- Different machine instructions
	- Used in control flow instructions
	- Shortcut computations
	- Negations can be performed at compile-time

Code for a < b yielding a condition value Conversion condition value into Boolean Conversion from Boolean in condition value Jump to l on condition value if  $(a < b)$  goto  $l$ 

## Shortcut computations

- Languages such as C define shortcut computation rules for Boolean
- Incorrect translation of e1 && e2

Code to compute e1 in loc1 Code to compute e2 in loc2 Code for && operator on loc1 and loc2

## Shortcut computations

```
if (ptr != null && ptr->val > 0) {
              …
```
…

}

## Code for Booleans (Location Computation)

- Top-Down tree traversal
- Generate code sequences instructions
- Jump to a designated 'true' label when the Boolean expression evaluates to 1
- Jump to a designated 'false' label when the Boolean expression evaluates to 0
- The true and the false labels are passed as parameters

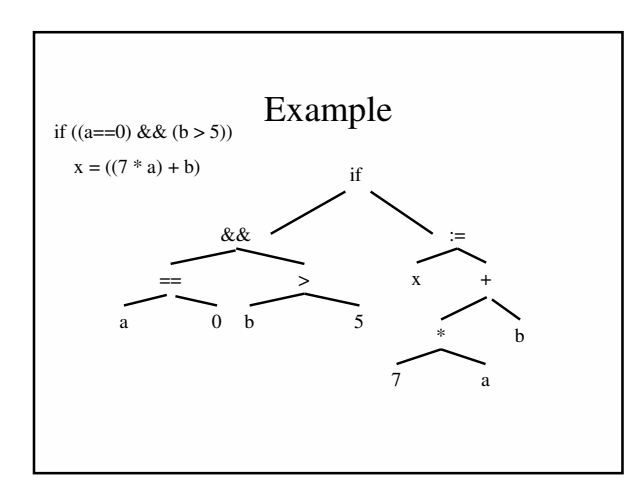

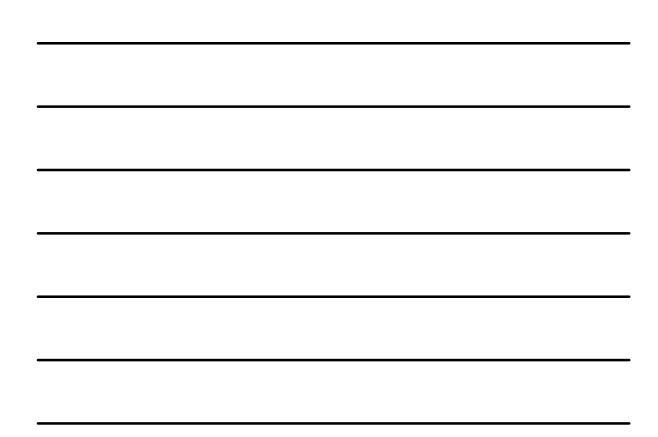

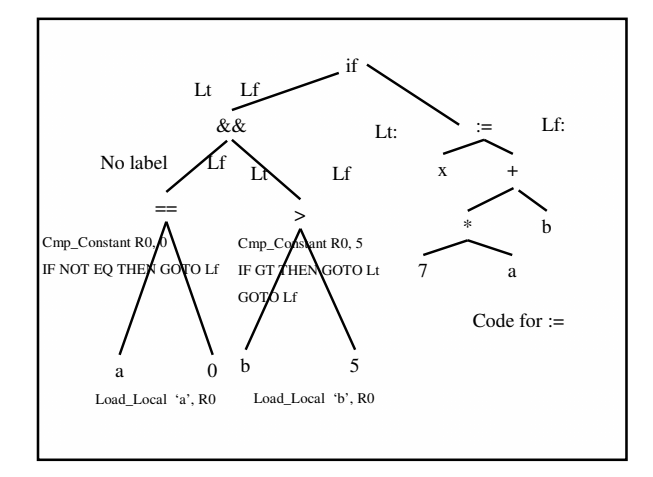

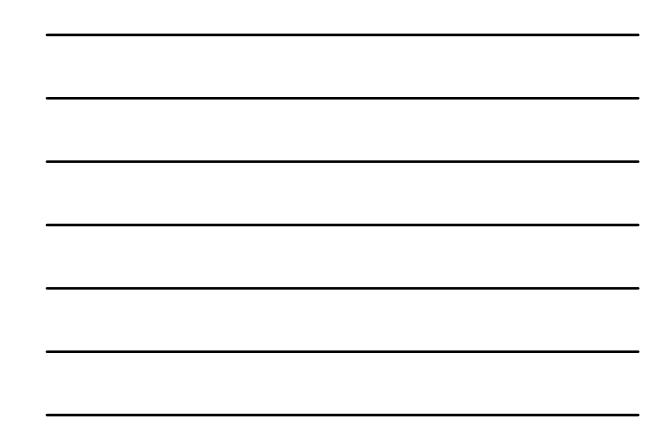

# Location Computation for Booleans Procedure Generate Code for Boolean control expression ( Node, True label, False label):<br>
SELECT Node .type:<br>
CASE Comparison type:<br>
CASE Comparison type:<br>
CASE Comparison type:<br>
CHECT Node .type:<br>
TF Tue label and self-No label:<br>
IF Tue label and self-Nodition register THEN GO Generate code for Boolean control expression<br>Node . left, No Label, False label);<br>Nemetate code for Boolean control expression<br>Node . right, Tue label, False label);<br>Node . right, Tue label, False label);<br> $\frac{M}{2}$ : in C<br>G

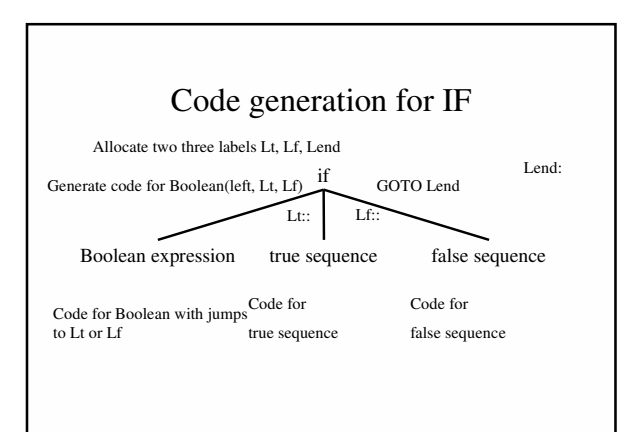

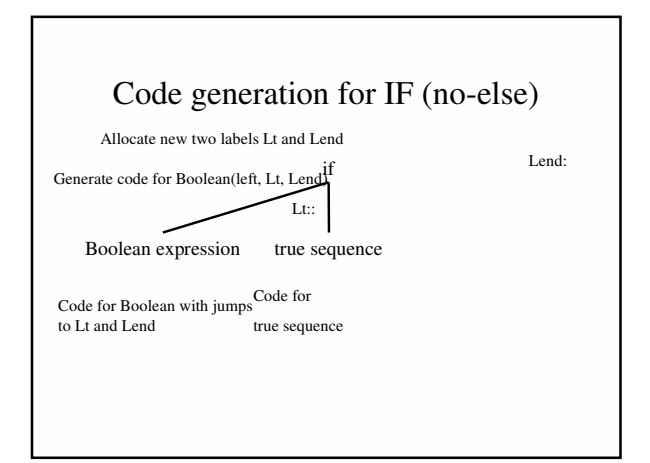

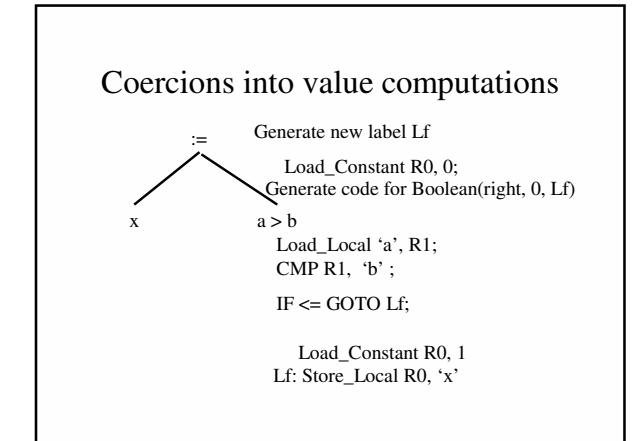

## Code for case statements

- Three possibilities
	- Sequence of IFs
	- O(n) comparisons
	- Jump table
	- $\bullet$  O(1) comparisons
	- Balanced binary tree
	- O(log n) comparisons
- Performance depends on n
- Need to handle runtime errors

## Simple Translation

tmp\_case\_value := case expression;<br>IF tmp\_case\_value = l<sub>1</sub> THEN GOTO label\_1;<br>IF tmp\_case\_value = l<sub>2</sub> THEN GOTO label\_2; ...<br>IF tmp\_case\_value =  $l_n$  THEN GOTO label\_n;<br>GOTO label\_else; // or insert the code at label else label 1:<br>Code for statement sequence<sub>1</sub> GOTO label\_next; label 2:<br>Code for statement sequence<sub>2</sub>

- GOTO label\_next;
- … label n:
- Code for statement sequence $_{n}$ GOTO label\_next; label else:
- 
- Code for else-statement sequence label label\_next:

## Jump Table

- Generate a table of  $L_{\text{high}}$ - $L_{\text{low}}$ +1 entries – Filled at ? time
- Each entry contains the start location of the corresponding case or a special label

#### • Generated code

tmp\_case\_value:= case expression;<br>if tmp\_case\_value <L<sub>low</sub> GOTO label\_else;<br>if tmp\_case\_value>L<sub>high</sub> GOTO label\_else;<br>GOTO table[tmp\_case\_value -L<sub>low</sub>];

## Balanced trees

- The jump table may be inefficient
	- $-$  Space consumption ( $L_{\text{high}}$ - $L_{\text{low}} > n$ )
	- Cache performance
- Organize the case labels in a balanced tree – Left subtrees smaller labels
	- Right subtrees larger labels
- Code generated for node\_k

 $label -k:thm-case}$  value  $\lt 1$  . THEN

## Repetition Statements (loops)

- Similar to IFs
- Preserve language semantics
- Performance can be affected by different instruction orderings
- Some work can be shifted to compile-time
	- Loop invariant
	- Strength reduction
	- Loop unrolling

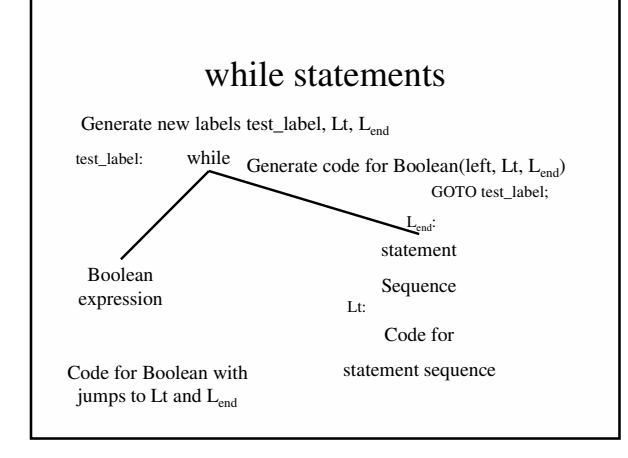

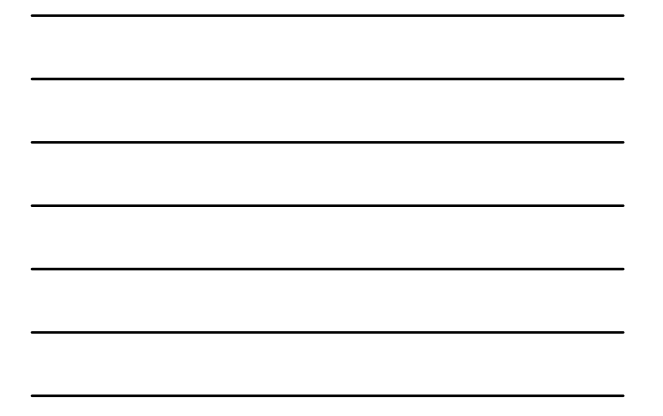

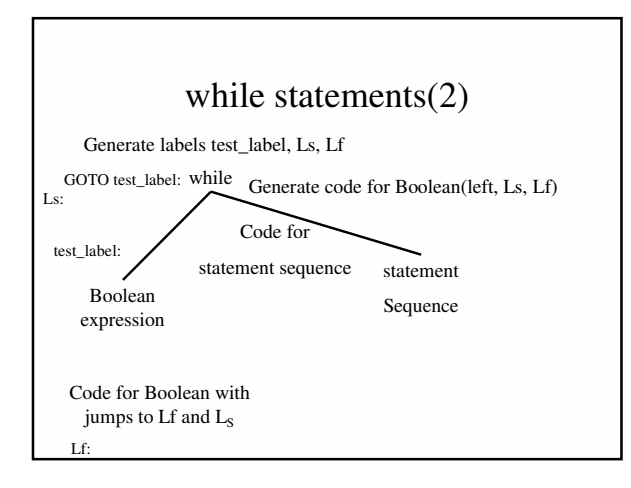

## For-Statements

- Special case of while
- Tricky semantics
	- Number of executions
	- Effect on induction variables
	- Overflow

## Simple-minded translation

FOR i in lower bound .. upper bound DO statement sequence END for

 $\Downarrow$ 

i := lower\_bound; tmp\_ub := upper\_bound; WHILE i <= tmp\_ub DO code for statement sequence  $i := i + 1;$ END WHILE

## Correct translation

FOR i in lower bound .. upper bound DO statement sequence END for

 $\Downarrow$ 

i := lower\_bound;

tmp\_ub := upper\_bound; IF i >tmp\_ub THEN GOTO end\_label;

loop\_label:

code for statement sequence if (i==tmp\_ub) GOTO end\_label;  $\mathbf{i} := \mathbf{i} + \mathbf{1}$  ;

GOTO loop\_label; end\_label:

## Tricky question

for (exp1; exp2; exp3) { body; }

while (exp2) { body; exp3; }

exp1;

# Loop unrolling

FOR  $i := 1$  TO n DO  $sum := sum + a[i];$ END FOR;

## Loop unrolling

FOR i := 1 TO n-3 STEP 4 DO  $sum := sum + a[i];$  $sum := sum + a[i+1];$  $sum := sum + a[i+2];$  $sum := sum + a[i+3];$ END FOR;

FOR i := (  $n \text{ div } 4$ )  $*$  4 + 1 TO  $n \text{ DO }$  $sum := sum + a[i];$ END FOR;

## Summary

- Handling control flow statements is usually simple
- Complicated aspects
	- Routine invocation
	- Non local gotos